## **Kurzanleitung / Stützbock PPL 12.0**

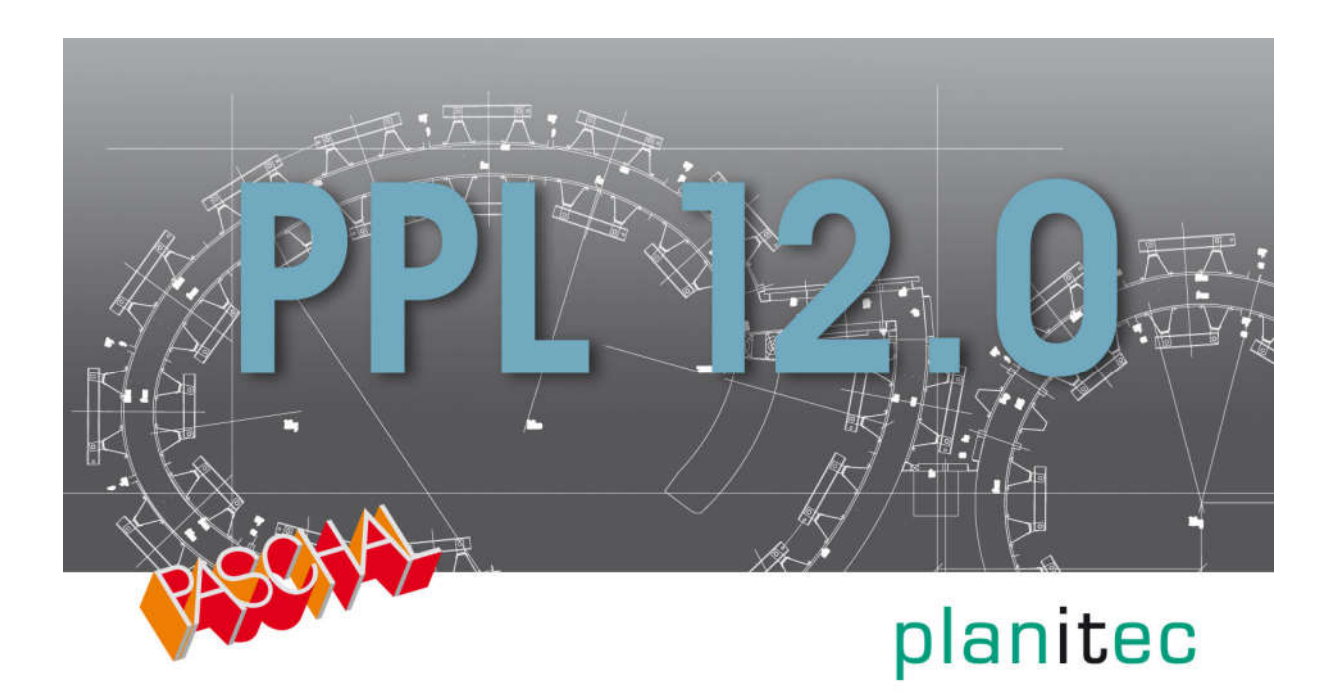

Stand 08/2019

## **Stützbock**

Stützböcke können mit der Automatischen Zubehörberechnung eingeplant werden. Bei Logo kann, an Wänden zwischen rechtwinkligen Ecken, Endabstellung, Wandanschluss längs und Taktanschluss längs, eine automatischen Schalungseinteilung mit Stützböcken erfolgen.

Gibt es für die Wände keine automatische Schalungseinteilung mit Stützböcken, so wird Schalung auf beiden Wandseiten gesetzt. Die Schalung muss dann auf einer Wandseite gelöscht und auf der anderen Wandseite korrigiert werden. Anschließend können die Stützböcke mit der automatischen Zubehörberechnung gesetzt werden.

Damit Stützböcke auf einer Wandseite gesetzt werden, muss die Wand entsprechend markiert sein. Bei der ersten Berechnung wird Schalung auf beiden Wandseiten gesetzt. Gehen Sie danach in das Menü **Schalung** – **Schalung Zuordnen**.

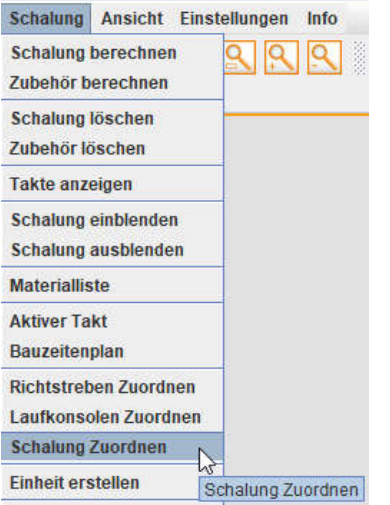

Es wechselt die Ansicht und alle Wandflächen sind für Schalung markiert (rote Markierung - analog zu Laufkonsolen und Abstützungen).

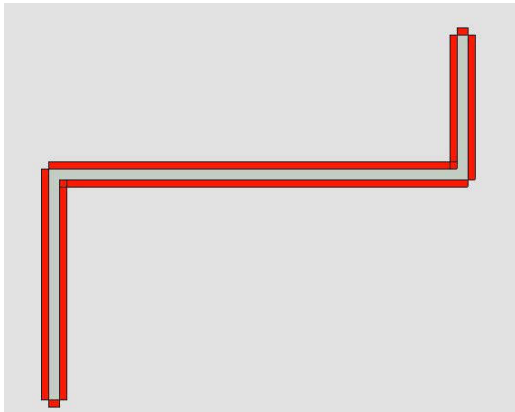

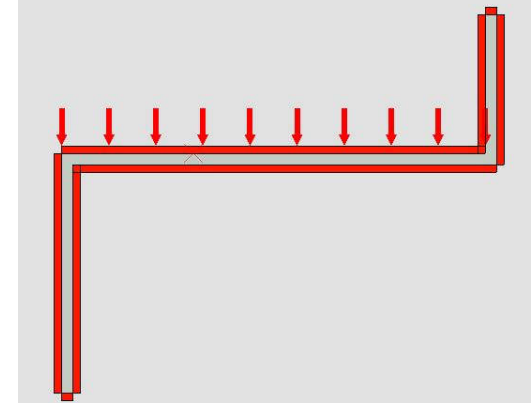

Gehen Sie nun mit der Maus an die Wandflächen, wo keine Schalung gesetzt werden soll und klicken diese an.

Die Markierung für die Schalung verschwindet.

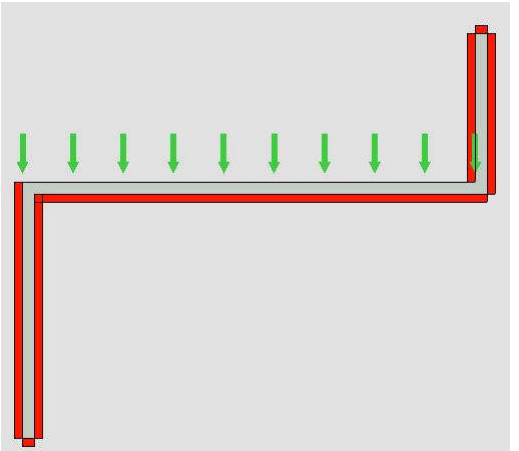

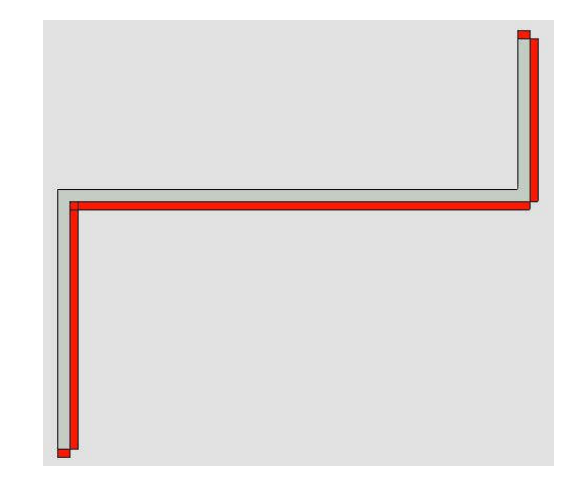

Beim erneuten Anklicken wird die Markierung für die Schalung wieder gesetzt. Sind alle Wandseiten entsprechend markiert, beenden Sie den Befehl mit der ESC-Taste oder rechte Maustaste anklicken und auf **Beenden <ESC>** gehen.

Jetzt kann mit der automatischen Schalungsberechnung die Wandeinteilung für Stützböcke erstellt werden, falls es für die entsprechenden Wände hinterlegt ist (abhängig von Ecken am Wandanfang und –ende). Rufen Sie den Befehl *Schalung berechnen* auf.

Ansonsten ist die Schalung manuell zu korrigieren und mit der automatischen Zubehörberechnung die Stützböcke zu setzen. Löschen Sie dazu die Schalung auf der Wandseite, wo sie nicht benötigt wird und korrigieren Sie gegebenenfalls die Elementanordnung auf der Wandseite mit Schalung. Rufen Sie danach den Befehl *Zubehör berechnen* auf.

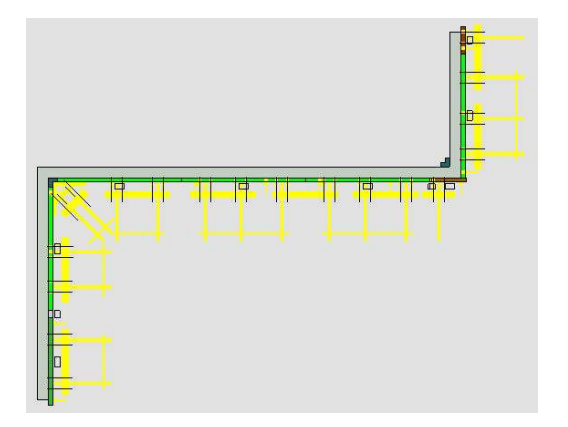

Bei 1,5m hohen Stützböcken werden keine Eckstützböcke eingeplant.

Für Stützböcke 1,5m wird der Kombi-V-Halter DW15 (Art.-Nr. : 940.014.0150) eingeplant. Für Stützböcke 3m wird der Kombi-V-Halter DW15 (Art.-Nr. : 940.014.0150) eingeplant. Für Stützböcke 4m wird der Fixanker DW20 90x80 (Art.-Nr. : 940.014.0114) eingeplant, ohne V-Halter.

Bei Eckstützböcken wird der Fixanker DW26,5 (Art.-Nr. : 189.001.0025) eingeplant, ohne V-Halter.

Die Stützbock-Schnitte sind unter dem entsprechenden Schalsystem bei der Schalhöhe in einen separaten Unterordner *Stuetzbock* hinterlegt.

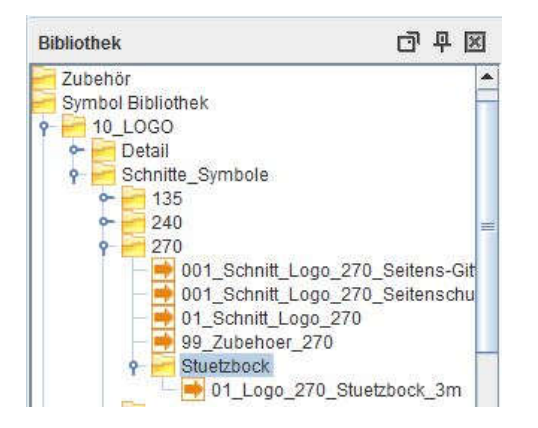

Die Details für die Stützbockverankerung und den Eckgurt sind unter dem entsprechenden Schalsystem in dem Unterordner *Detail* – *Stuetzbock* hinterlegt.

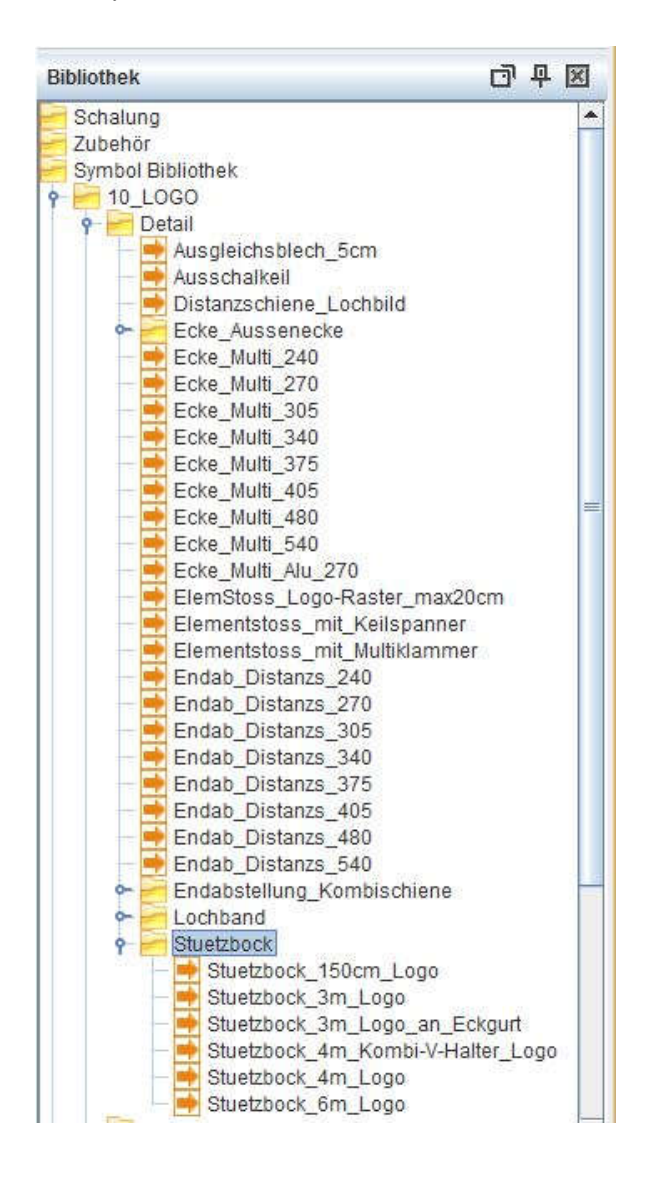